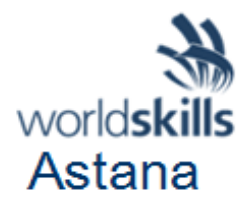

# **Конкурсное задание НАСТОЛЬНАЯ ЛАМПА**

Разработали:

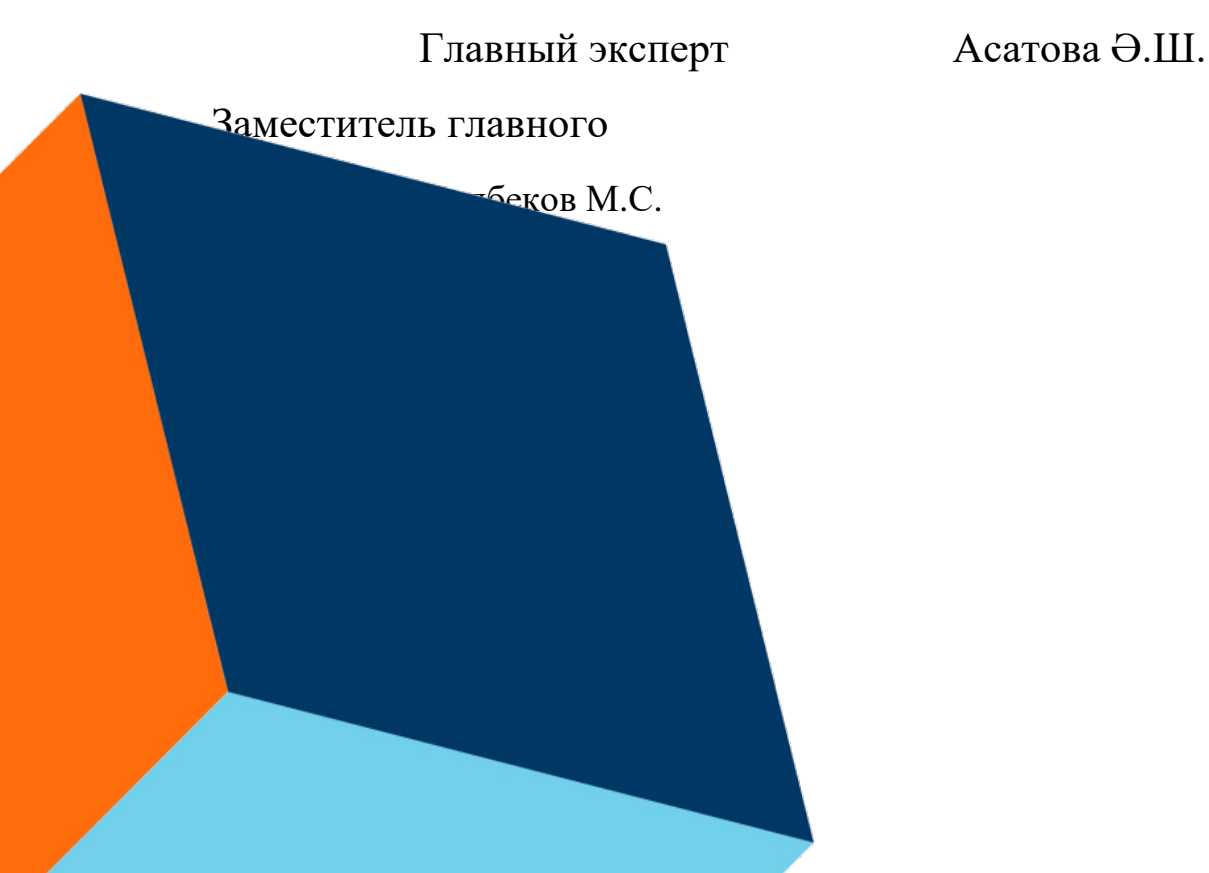

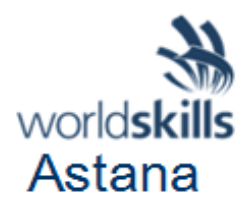

# **ОГЛАВЛЕНИЕ**

Введение

Описание проекта и заданий

Инструкции для участников

Оборудование, аппараты, инструменты и требуемые материалы

Материалы, оборудование и инструменты, находящиеся в тулбоксе конкурсанта

Материалы & оборудование и инструменты, запрещенные на конкурсной площадке

Схема оценки

Другое

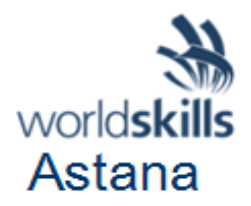

#### **ВВЕДЕНИЕ В КОНКУРСНОЕ ЗАДАНИЕ**

Ниже приведен список разделов или информации, которые должны быть включены в Конкурсное задание, представляемые на WorldSkills.

Содержание, включая список всех документов, чертежей и фотографий, составляющих Конкурсное задание

- Введение/обзор
- Краткое описание проекта.
- Инструкции для Участника

• Оборудование, механизмы, установки и материалы, необходимые для завершения Конкурсного задания.

- Схема маркировки (включая критерии оценки)
- Другое

## **Краткое описание проекта.**

Участникам в течении20 часа предлагается разработать прототип устройства «Настольная лампа».

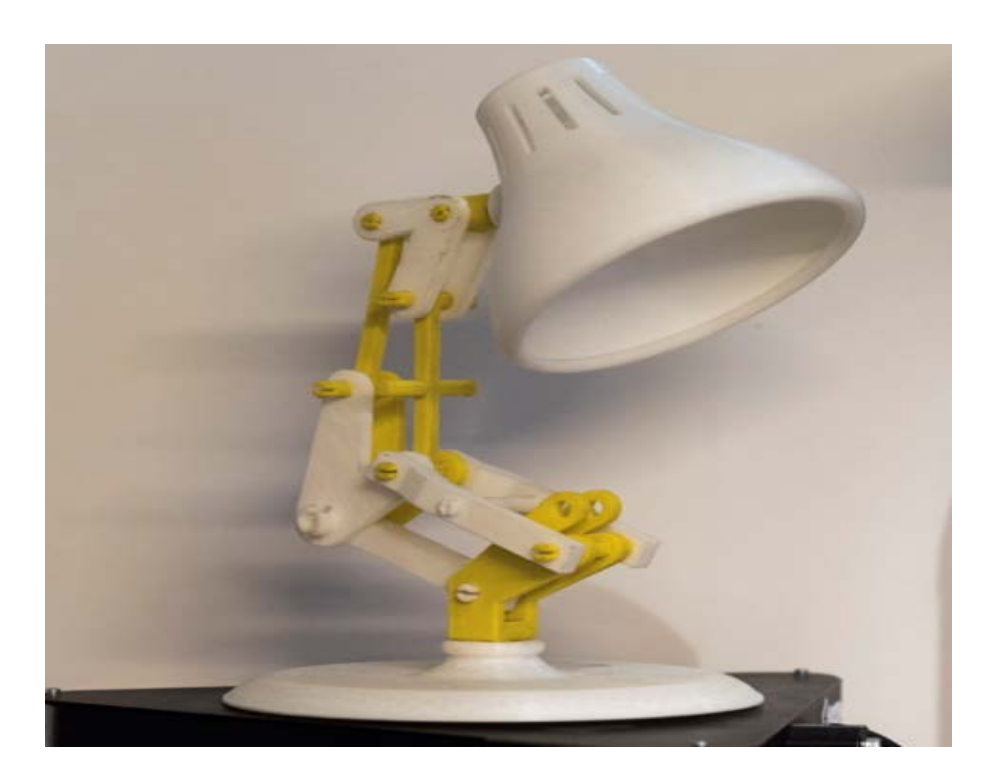

**Задание**

**Создание 3Dмоделей на основе чертежа (Модуль A)-5часов.**

**Задание:**

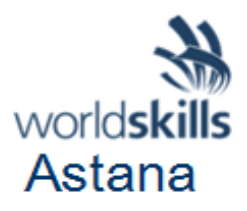

- 1. Создайте 3Dмодели деталей прототипа на основе 2Dчертежа.
- 2. Выполните сборку прототипа в программе Fusion 360.
- 3. Сохраните окончательные файлы в облачном хранилище Fusion 360в папке"WSKASTANA202\_XX" ,*где ХХ Название Ф.И.О.*
- 4. Импортируйте итоговые файлы на Flashнакопитель.
- 5. Прототип должен ,быть окрашен в соответствии цветовой схемой представленной участнику.(Смотреть спецификацию пункт Description).

## **Инструкция к импорту файлов 1:**

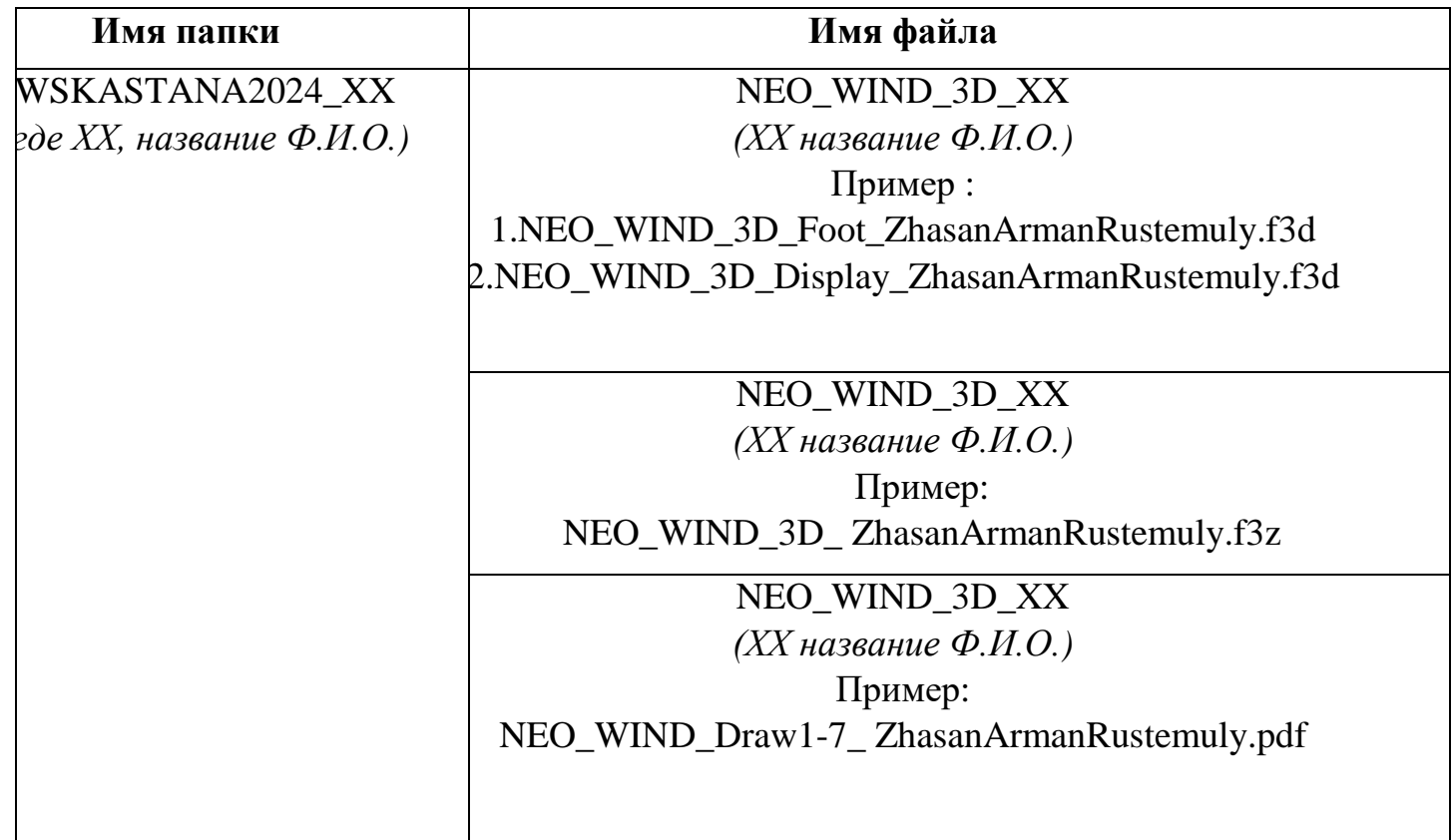

## **Создание чертежей:**

## **Задание:**

- 1. Создайте 2Dчертежна основе созданной сборки и сохраните в облачном хранилище.
- 2. 2Dчертеждолжен содержать все необходимыевиды, размеры,разрезы, специальныеинструкциидля изготовления прототипа.
- 3. Сохраните чертеж одним файломв папке указанной в инструкции к импорту файлов (см. Инструкция к импорту файлов 1).
- 4. Для изготовления прототипа используется чертеж созданный в модуле А.

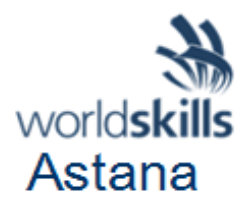

5. После завершения модуля А все оригинальные чертежи у участников изымаются.

ТакжеимпортируетенаFlash-накопительдетали (Ductright, Ductleft, Ventilationduct) дляпечати (вконкурсныеднифайлынепечатаются)форматstl. Сохраните согласно инструкции к импорту файлов 3.

## Инструкция к импорту файлов 2:

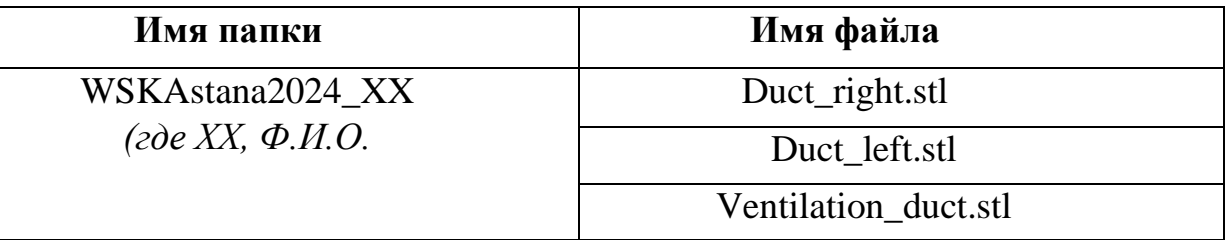

## Модуль В (Изготовление прототипа) - 15 часов

#### Залача

Изготовьте прототипы моделей в соответствии с вашими 3Dмоделями и 2D чертежом.

#### Распределение времени.

# З Опринтер-7 часа, Изготовление прототипа с помощью электро и ручного инструмента-4 часа, Постобработка и окраска прототипа - 4 часа

Прототип должен быть окрашен в 2цвета.

Схема типов вращения деталей между собой

Вращение 180°

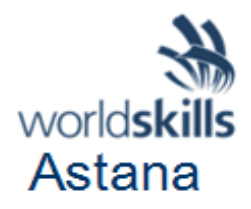

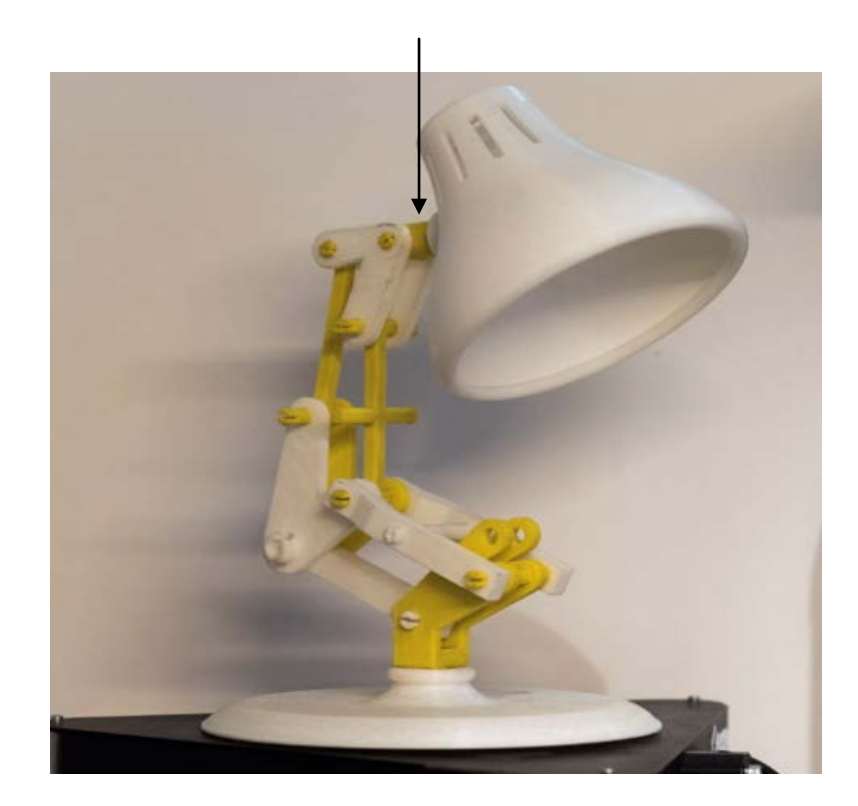

Конкурсантыприпомощиоборудования,ручногоиэлектроинструментаизготавливаютвс енеобходимыедеталидлясборкипрототипа«Точечный вентилятор»,втечениевсехконкурсныхдней.

#### **Инструкция к изготовлению прототипа:**

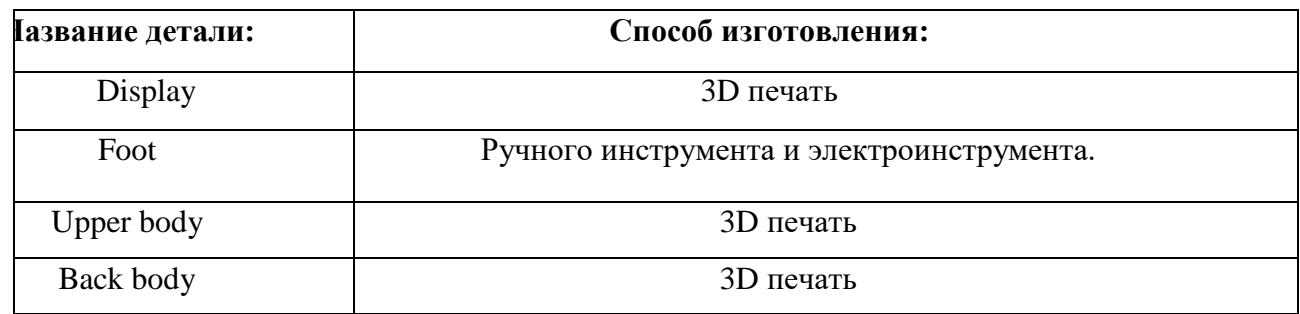

Всераздельныедеталидолжныиметьфиксациюпосопрягаемымповерхностямибытьлегко разбираемыми.

Изделиенедолжноиметь,послеобработки,фрагментыподдержкиидругие побочные элементы, не относящиеся к геометрии 3D-модели прототипа.Доработка

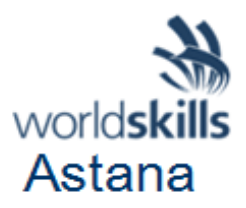

происходит с помощью ручного и электроинструмента, либо другихинструментов, которые участники могут принести с собой (весь инструментдолжен быть согласован с главным экспертом перед перед конкурсом). Работа безсредствличнойбезопасностисрежущиминструментомзапрещена.Использованиеинструмен товдопускаетсяприсоблюдениитехникибезопасности.

Покраска производится в специально отведенном для этого месте, припроведении покрасочных работ участник обязан использовать средства защитырук, зрения и дыхания. К измерению и оценке неокрашенные детали прототипанедопускаются (безслоялакокрасочногопокрытия).

Послеокончаниякаждогосоревновательногодня,участникоставляетчистоерабочее место.

Дизайн конструкции подразумеваетокраску прототипа с применением цветов, которые были выполнены в**модулеА**.Окраскапрототипаосуществляетсятолько с внешних сторон. Внутренние поверхности прототипа окрашивать ненужно, опылна внутренних поверхностях после окраски не должен превышать5 ммотграницысопрягаемой внешнейповерхности.

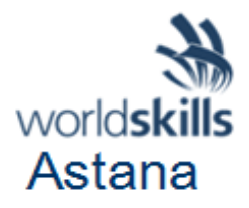

#### **ИНСТРУКЦИИ ДЛЯ УЧАСТНИКОВ**

Здесь должны быть инструкции, которые будут предоставлены Конкурсанту при выполнении этого проекта. Инструкции могут быть добавлены и улучшены на Чемпионате во время подготовительного периода.

#### ОБОРУДОВАНИЕ, АППАРАТЫ, ИНСТРУМЕНТЫ И ТРЕБУЕМЫЕ МАТЕРИАЛЫ

Все места участников оборудованы столами, стульями, компьютерами итулбоксами. На столе участника смонтированы 3D-принтери подключены ккомпьютеру. Все участники работают на компьютерах с установленным ПОпредоставляемыхплощадкойиуказанныхвинфраструктурномлисте.Каждому участнику предоставляется инструменты и материалыдляпостобработки(тулбокс).

\* (Определение: Инфраструктурный лист - это оборудование, механизмы, установки и материалы, поставляемые принимающей страной - он не включает инструменты и материалы, которые должны быть предоставлены конкурсантами и/или экспертами)

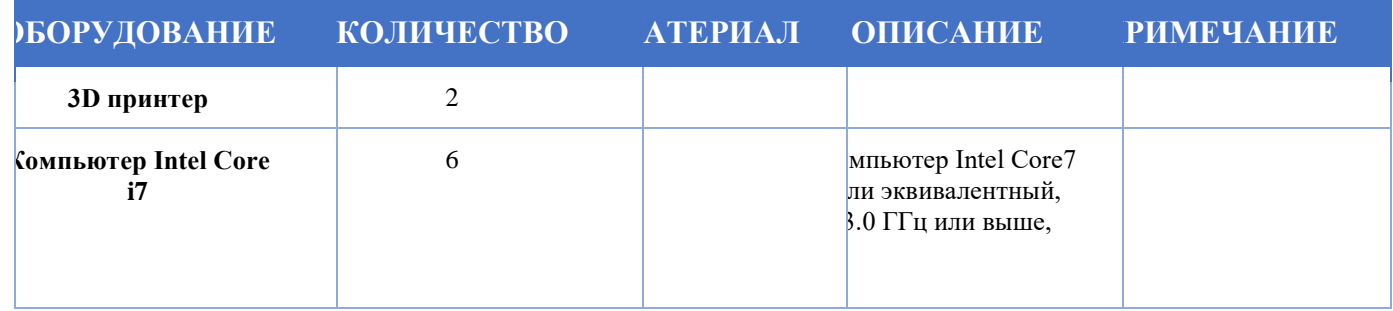

# **МАТЕРИАЛЫ, ОБОРУДОВАНИЕ И ИНСТРУМЕНТЫ, НАХОДЯЩИЕСЯ В ТУЛБОКСЕ КОНКУРСАНТА**

Конкурсанты обязаны приносить свои вещи, такие как рабочую обувь и одежду. Конкурсанты могут использовать только свои собственные ручные инструменты. Ниже в качестве справочной информации предоставлен список инструментов.

Ручные инструменты для обработки:

- Стамески, рубанки, режущий инструмент, такой как ножи и напильники.
- Электрические инструменты для обработки (могут использоваться только инструменты с пылеуловителями), если данная позиция не включена в инфраструктурный лист.

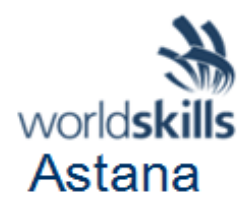

- Измерительные инструменты
- Измерительные инструменты, такие как масштабные линейки, штангенциркули, измерители глубины и т. д., за исключением высокоточных измерительных приборов.
- Шпатель
- Инструменты для покраски
- Противогазы, соответствующие стандартам по технике безопасности, охране труда и защите окружающей среды в стране-организаторе, если данная позиция не включена в инфраструктурный лист.
- Защитная клейкая лента, если данная позиция не включена в инфраструктурный лист.

# **МАТЕРИАЛЫ & ОБОРУДОВАНИЕ И ИНСТРУМЕНТЫ, ЗАПРЕЩЕННЫЕ НА КОНКУРСНОЙ ПЛОЩАДКЕ**

Для моделирования запрещаетсяприменять пневматические инструменты. Разрешается применение только ручных электрических инструментов с пылеуловителем, если данная позиция не внесена в инфраструктурный лист.Запрещено использование уже готовых компонентов и инструментов для производства продукта в рамках конкурсного задания.

#### **СХЕМА ОЦЕНКИ**

Каждый тестовый проект должен сопровождаться соответствующей схемой оценки, соответствующей критериям оценки, приведенным в Техническом описании. Для каждого из этих критериев должен быть определен подробный перечень подлежащих оценке аспектов (это будет проект предложения, которое обсуждается и дорабатывается во время подготовительного периода на Чемпионате).

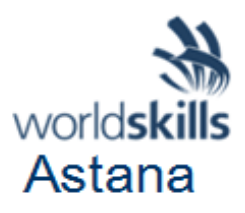

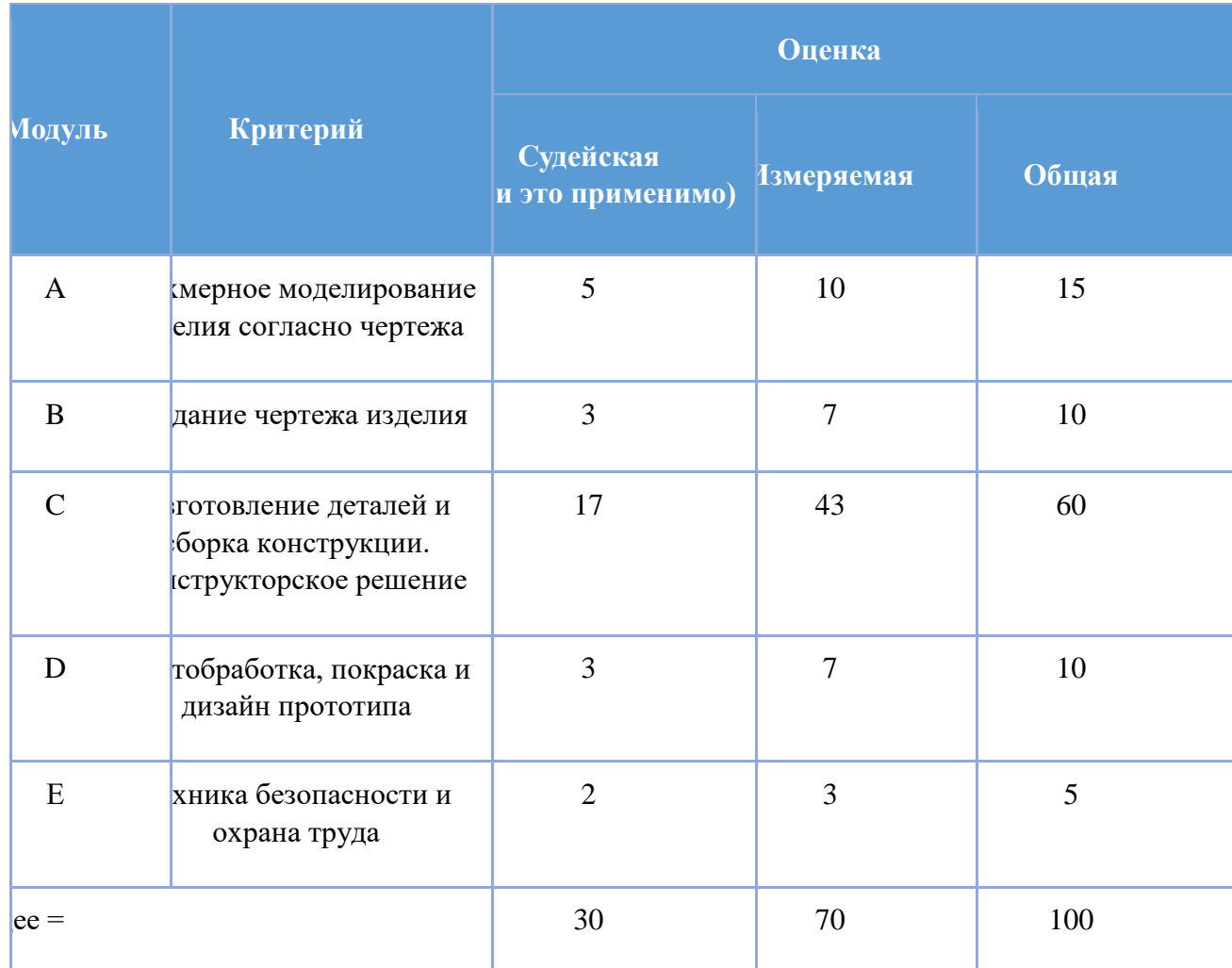

Оценка Конкурсного задания будет основываться на следующих критериях (модулях):

#### ДРУГОЕ

В случае заданий, которые заранее разосланы конкурсантам, эксперты или независимое лицо должны изменить как минимум 30% содержания работы в пределах ограничений оборудования и материалов, в соответствии с Инфраструктурным листом. Как можно скорее, предпочтительно на С-2, конкурсные задания с включенным 30-процентным изменением будут предоставлены всем экспертам, которые несут ответственность за донесение обновленного конкурсного задания со своими конкурсантами. Экспертам предлагаются также краткие схемы оценки, их контент также может быть передан участникам.